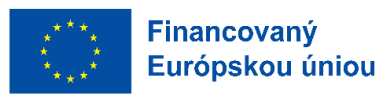

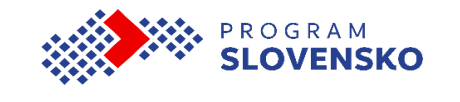

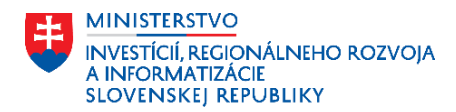

# **PROJEKTOVÝ ZÁMER INTEGROVANEJ ÚZEMNEJ INVESTÍCIE (IÚI[1](#page-0-0) )**

**ID žiadosti #ID** priradzuje gestor

# **1 Identifikácia Žiadateľa(ľov)**

**Tento dokument sa spracováva softvérovo**, preto :

needitujte údaje v prvých dvoch sivých stĺpcoch tabuliek v celom dokumente, ani nemnožte podkapitoly, alebo riadky s podfarbením iným spôsobom, ako je upravené v usmerneniach, automatické číslovanie a spracovávanie by sa tým nenávratne porušilo.

*PRE VIACERÝCH ŽIADATEĽOV* si **vopred** namnožte alšie *PODKAPITOLY* kliknutím do podfarbenej oblasti, tým sa po jej pravom okraji dole objaví "+", na ktoré kliknite. Opakujte kliknutie na "+" podľa počtu žiadateľov.

### 1.1 Žiadateľ č. 1

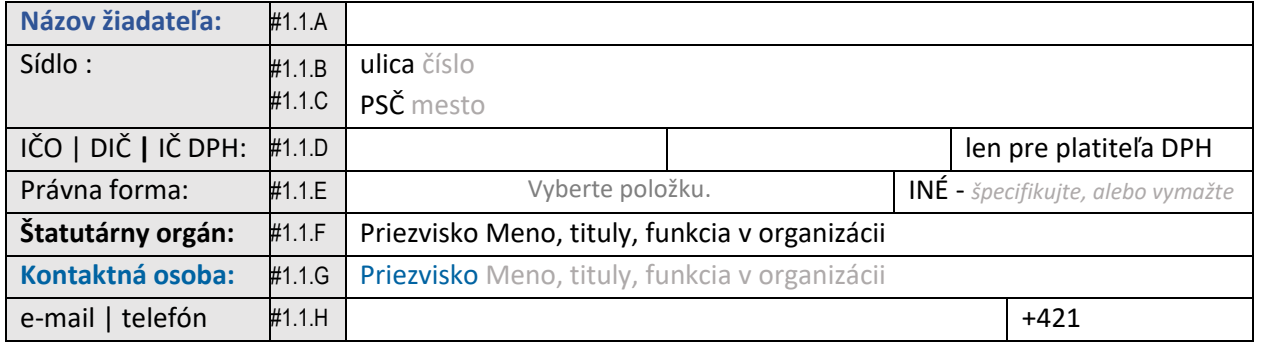

*UKONČENIE MNOŽENIA* podkapitol za účelom následného vpisovanie údajov vykonáte:

v podfarbenej oblasti stlačte pRavé tlačidlo myši ("MyšR") a z menu vyberte "Odstrániť ovládací prvok obsahu". *AKTUALIZÁCIU ČÍSLOVANIA* podkapitol v prípade viacerých žiadate?ov vykonáte automaticky nasledovne

vyberte namnožené podkapitoly za podržania ľavého tlačidla ("Myš"+presun) a stlačte funkčnú klávesu F9. Aktualizáciu možno vykonať hoc aj na celý dokument: výber cez Ctrl+A a stlačenie F9 -(na klávesnici nad číslom 0)

## **2 Identifikácia Partnera(rov)**

*PRE VIACERÝCH PARTNEROV* si **vopred** namnožte ďalšie *PODKAPITOLY* kliknutím do podfarbenej oblasti cez <sub>u</sub>+" V tom prípade vykonajte aj *UKONČENIE MNOŽENIA* a *AKTUALIZÁCIU ČÍSLOVANIA* pod?a pokynov uvedených pri Žiadate?ovi.

### 2.1 Partner č. 1

| Názov partnera:     |           | #2.1.A bez partnera UVEĎTE v prípade irelevancie |  |                                     |                       |  |
|---------------------|-----------|--------------------------------------------------|--|-------------------------------------|-----------------------|--|
| Sídlo:              | #2.1.B    | ulica číslo                                      |  |                                     |                       |  |
|                     | #2.1.C    | PSČ mesto                                        |  |                                     |                       |  |
| IČO   DIČ   IČ DPH: | #2.1.D    |                                                  |  |                                     | len pre platiteľa DPH |  |
| Právna forma:       | #2.1.E    | Vyberte položku.                                 |  | $INÉ$ - špecifikujte, alebo vymažte |                       |  |
| Štatutárny orgán:   | #2.1. $F$ | Priezvisko Meno, tituly, funkcia v organizácii   |  |                                     |                       |  |

<span id="page-0-0"></span><sup>&</sup>lt;sup>1</sup> integrovaná územná investícia (ďalej len "IÚI")

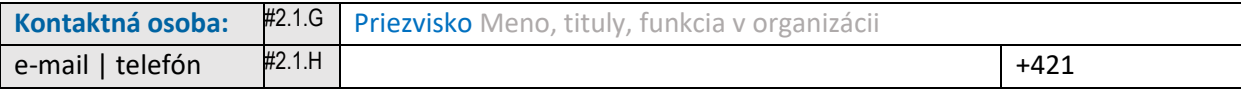

# **3 Miesto realizácie projektového zámeru IÚI (PZ IÚI[2](#page-1-0) )**

Pre viacero miest realizácie si **vopred** namnožte *PODKAPITOLY* kliknutím do tabuľky a kliknutím vpravo na "+"

#### 3.1 Miesto realizácie č. 1

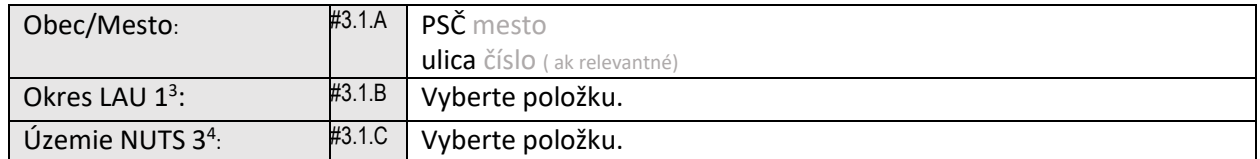

Vykonajte aj *UKONČENIE MNOŽENIA* a *AKTUALIZÁCIU ČÍSLOVANIA* pod?a pokynov uvedených pri Žiadate?ovi, následne vypíšte požadované.

### **4 Základná identifikácia PZ IÚI**

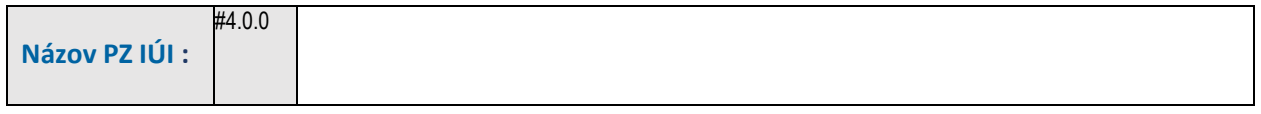

#### 4.1 Priradenie k programovej štruktúre Programu Slovensko 2021 – 2027

Pre viacero priorít, špecifických cieľov, alebo opatrení si **vopred** namnožte celú tabuľku kliknutím do tabuľky a kliknutím vpravo na  $\mu^+$ 

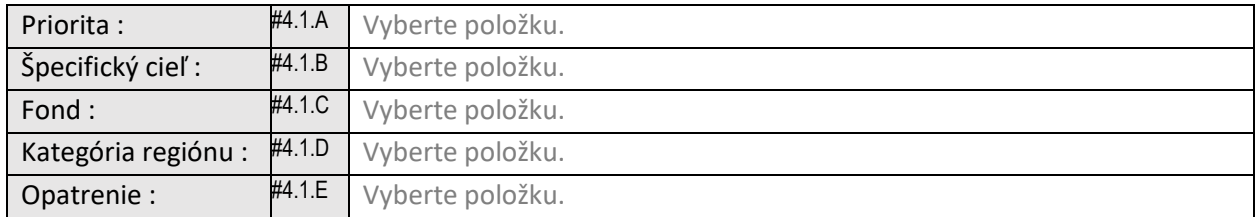

Vykonajte aj *UKONČENIE MNOŽENIA* a *AKTUALIZÁCIU ČÍSLOVANIA* pod?a pokynov uvedených pri Žiadate?ovi, následne vypíšte požadované.

#### 4.2 Komplementarita a synergie PZ IÚI

| Priradenie k územiu <sup>5</sup> :                        | #4.0.1 | Vyberte položku.                                                  |                |  |  |
|-----------------------------------------------------------|--------|-------------------------------------------------------------------|----------------|--|--|
| Identifikácia IÚS <sup>6</sup><br>alebo IÚS UMR :         | #4.0.2 | názov Integrovanej územnej stratégie územia                       |                |  |  |
| Schválenie IÚS / IÚS UMR<br>(kým   dátum   č. uznesenia): | #4.0.3 | Vyberte položku.                                                  | Vyberte dátum. |  |  |
| Odkaz na zverejnenie :                                    | #4.0.4 | https://                                                          |                |  |  |
| Priorita IÚS / IÚS UMR :                                  | #4.0.5 | adresovanie projektovým zámerom konkrétnych priorít IÚS / IÚS UMR |                |  |  |

<span id="page-1-0"></span><sup>&</sup>lt;sup>2</sup> projektový zámer integrovanej územnej investície (ďalej len "PZ IÚI")

<span id="page-1-1"></span><sup>3</sup> lokálna štatistická územná jednotka odpovedajúca pôvodnej NUTS 4 (okres)

<span id="page-1-2"></span><sup>&</sup>lt;sup>4</sup> normalizovaná klasifikácia územných celkov na Slovensku podľa Eurostatu (ďalej len "SK-NUTS")

<span id="page-1-3"></span> $5$  udržateľný mestský rozvoj (ďalej len "UMR")

<span id="page-1-4"></span> $^6$  integrovaná územná stratégia (ďalej len "IÚS") myslí sa územia kraja, pokiaľ nie je uvedené IÚS UMR

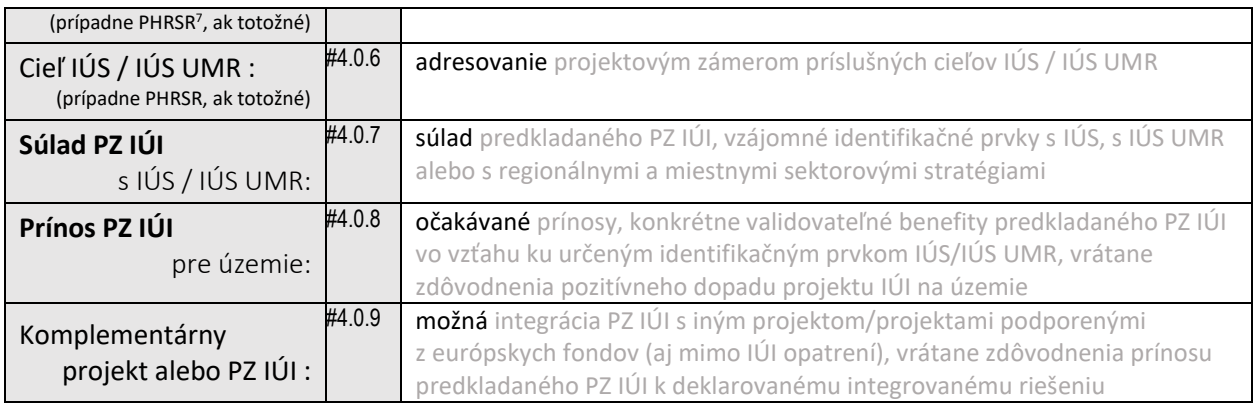

# **5 Popis PZ IÚI**

#### 5.1 Navrhované ciele PZ IÚI

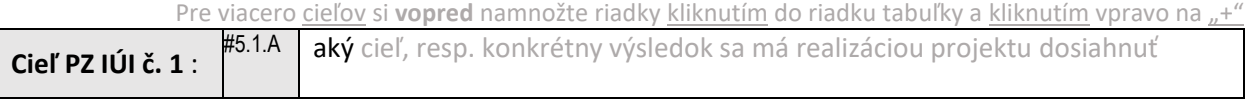

Vykonajte aj *UKONČENIE MNOŽENIA* a *AKTUALIZÁCIU ČÍSLOVANIA* pod?a pokynov uvedených pri Žiadate?ovi, následne vypíšte požadované.

### 5.2 Aktivity<sup>[8](#page-2-1)</sup> PZ IÚI a plánované obdobie realizácie aktivít

Pre viacero hlavných aktivít si **vopred** namnožte tabuľku kliknutím do tabuľky a kliknutím vpravo dole na "+" NEZABUDNITE na VÝBER zodpovedného žiadateľa/partnera za HA a DOPÍSAŤ aj jeho poradie.

Dĺžku realizácie HA je možné po výbere jednej z prednastavených hodnôt následne editovať / prepísať. Začiatok a koniec Obdobia realizácie HA sa nevypĺňa, pokiaľ nie sú podmienené presným termínom, alebo udalosťou; v prípade viazanosti HA na konkrétny termín dôvody uveďte v bode 5.4.

Dátum sa po výbere vo výberovom poli vypíše vo formáte MM/YYYY; nezávisle od výberu dňa v mesiaci.

### Hlavná aktivita PZ IÚI č. 1:

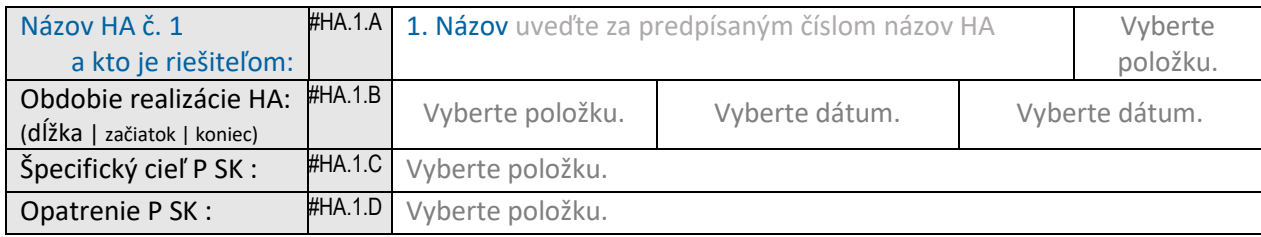

Vykonajte aj *UKONČENIE MNOŽENIA* a *AKTUALIZÁCIU ČÍSLOVANIA* pod?a pokynov uvedených pri Žiadate?ovi, následne vypíšte požadované.

### Podporné aktivity

Ponechajte nevyplnené v prípade neuplatnenia si podporných aktivít (PA).

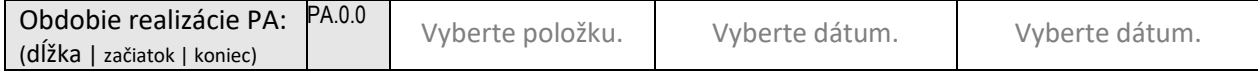

<span id="page-2-0"></span> $7$  program hospodárskeho rozvoja a sociálneho rozvoja (ďalej len "PHRSR")

<span id="page-2-1"></span> $8$  hlavná aktivita (ďalej aj len "HA")

### 5.3 Zhrnutie opisu plánovaných projektových činností PZ IÚI

Krátka sumarizácia nosných prvkov PZ IÚI, vrátane

napr. odôvodnenia vybraného variantu dosiahnutia vytýčených prínosov, výhod PZ IÚI a rizík; stručného rozpisu plánovaných činností v rámci navrhnutých aktivít; nadväznosti, závislosti a harmonogram prípadných etáp projektu s ich čiastkovými výstupmi;

existujúce a potrebné zdroje, iné ako len finančné;

podmienenosti realizácie inými, vonkajšími podmienkami, predpokladmi. Špecifikácia

- požadovaných výstupov HA (obstarané alebo vytvorené veci, služby, a pod.) a

- očakávaných výsledkov celého projektu, ku ktorým majú tieto výstupy napomôcť

- so špecifikáciou cieľovej skupiny s benefitmi, ktoré jej má projekt priniesť; uvedenie doby, v ktorej sa predpokladá prejavenie benefitov

(napr. zavedenie výstupu XXX do YYY procesu v prospech ZZZ cieľovej skupiny, ktorá výsledok projektu, resp. procesy začne majoritne užívať do MM/RRRR).

### 5.4 Stav pripravenosti PZ IÚI

Sumarizácia východiskových materiálov, vykonaných prípravných činností a stav dosiahnutia predpokladov podmieňujúcich začatie realizácie projektu a jeho úspešnú implementáciu k dosiahnutiu cieľa/ov

### **6 Očakávané merateľné ukazovatele PZ IÚI**

#### Hlavné aktivity PZ IÚI a očakávané merateľné ukazovatele

Pre viacero merateľných ukazovateľov si **vopred** namnožte riadky kliknutím do riadku tabuľky a kliknutím vpravo na "+" rovnako postupujte aj pre viacero HA, ktoré prispievajú k rovnakému merateľnému ukazovateľovi

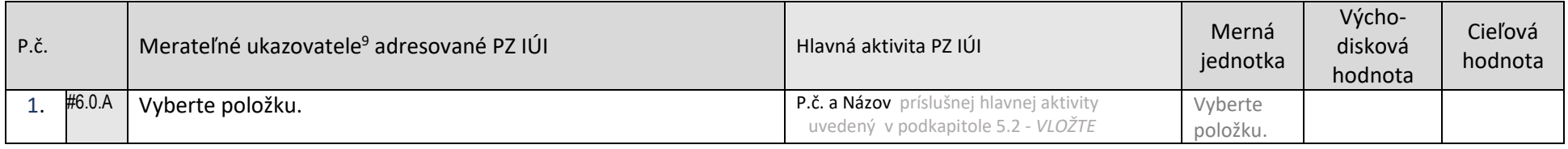

Vykonajte aj *UKONČENIE MNOŽENIA* a *AKTUALIZÁCIU ČÍSLOVANIA* pod?a pokynov uvedených pri Žiadate?ovi, následne vypíšte požadované.

Každá hlavná aktivita musí mať priradený minimálne jeden merateľný ukazovateľ. Rovnaký merateľný ukazovateľ môže byť priradený k viacerým aktivitám v prípade, ak sa má dosiahnuť realizáciou viacerých aktivít.

PZ IÚI musí adresovať min. jeden MU výstupu (PSKP+RCOxxx, alebo PSKP+SOIxxx) a min. jeden MU výsledku (PSKP+RCRxxx, alebo PSKP+SRIxxx) pre každý dotknutý Špecifický cieľ.

# **7 Indikatívny rozpočet PZ IÚI [10](#page-4-1)**

A. V prípade *JEDINÉHO ŽIADATEĽA* sa vytváranie ďalších rozpočtových PODKAPITOL neaplikuje, pristúpte k bodu B.

Pre *ĎALŠÍCH ŽIADATEĽOV* vytvoríte rozpočtové podkapitoly nasledovne:

kliknutí (Myš) v prvom riadku zeleno podfarbenej oblasti (nie v modrom riadku), vpravo dole sa objaví "+", na ktoré kliknite uvedené opakujte podľa počtu žiadateľov (podkapitoly nemnožte iným spôsobom, automatické číslovanie sa poruší).

NEZABUDNITE *na AKTUALIZÁCIU ČÍSLOVANIA*: výberom namnožených rozpočtových podkapitol (Myš) a stlačením F9

B. V zeleno podfarbenej oblasti (nie v modrom riadku) stlačte MyšR a z menu vyberte "Odstrániť ovládací prvok obsahu"; viď aj skratky a pokyny uvedené pri Žiadateľovi.

C. Postupne pre ŽIADATEĽA / všetkých ŽIADATEĽOV vytvorte potrebný počet rozpočtových VÝDAVKOV v členení podľa HLAVNÝCH AKTIVÍT:

v modro podfarbenej riadku po kliknutí (Myš) vpravo dole sa objaví modré "+", na ktoré kliknite

uvedené opakujte podľa počtu HA, v ktorých sa budú uplatňovať výdavky.

Rozpočtové údaje môžete množie a do(pre)pisovae pod?a potreby až do vykonania *UKONČENIA MNOŽENIA*.

NEZABUDNITE na AKTUALIZÁCIU ČÍSLOVANIA: výberom namnožených riadkov "Myš" + presun (alebo celého textu cez Ctrl+A) a stlačením F9

<span id="page-4-1"></span><sup>10</sup> skratka NSU v názve skupiny výdavkov: Nariadenie Európskeho parlamentu a Rady (EÚ) č. 1303/2013 zo 17. decembra 2013 (ďalej len "nariadenie o spoločných ustanoveniach" alebo ..NSU")

<span id="page-4-0"></span><sup>&</sup>lt;sup>9</sup> merateľný ukazovateľ (ďalej aj len "MU"))

D. *UKONČENIE MNOŽENIA* vykonáte v danej modrej oblasti stlačením MyšR a výberom z menu "*Odstránie ovládací prvok obsahu*"

#### 1 Rozpočet žiadateľa č. 1:

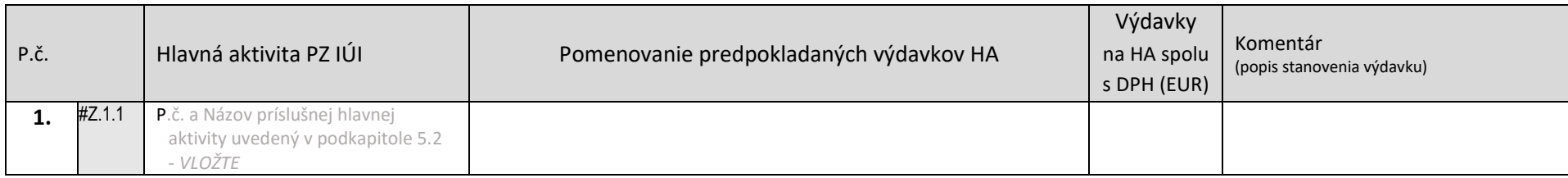

Výdavky uvádzajte ako celé číslo a bez znaku € a pre ľahšiu čitateľnosť oddeľte tisíce / milióny medzerou.

Iba v prípade presnej hodnoty na 2 desatinné miesta použite desatinnú čiarku.

Toto pravidlo pre možnosť automatického spracovania používajte rovnako aj v ďalších výdavkových bunkách.

Pre *PARTNERA / OV* postupujte rovnako ako pri ŽIADATEĽOCH.

V prípade partnera/ov bez nárokovania si prefinancovania ich výdavkov, vyplňte hodnoty 0 pre každú HA, ktorú budú realizovať (potvrdenie, že si preplatenie výdavkov nenárokujú).

V prípade predkladania PZ IÚI bez partnerstva odporúčame celú podkapitolu ROZPOČET PARTNERA (nasledovnú hnedú oblasť) vybrať a vymazať (Del).

#### 2 Rozpočet partnera č. 1:

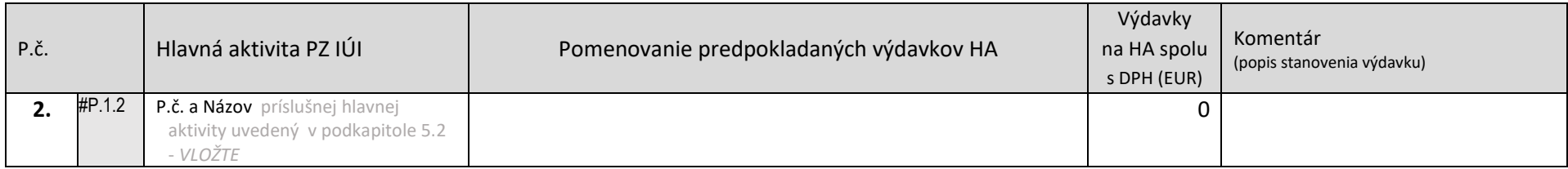

#### 3 Rozpočet - podporné aktivity:

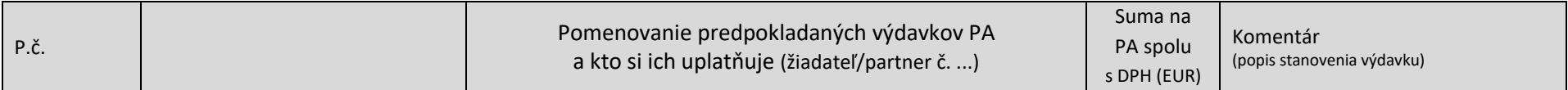

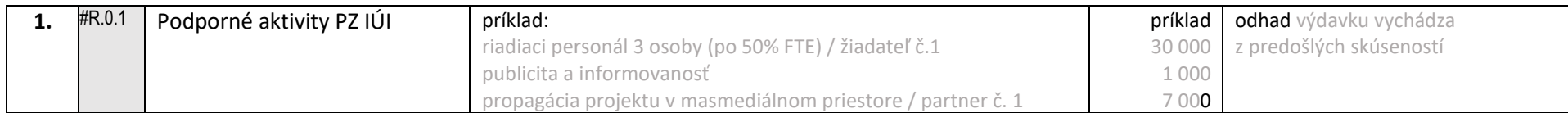

# Celkový rozpočet PZ IÚI:

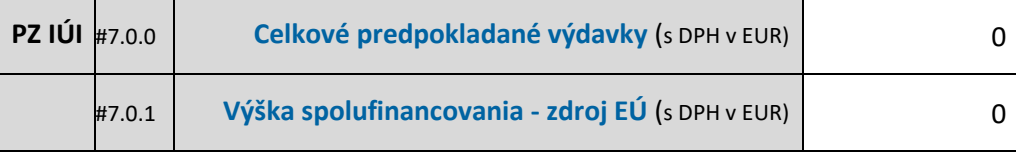

### **8 Iné informácie**

napr. rozhodujúce skutočnosti podmieňujúce začatie projektu, alebo jeho celkovú realizáciu; výhodnosť integrácie, nadväznosti na iné aktivity, projekty, strategické plánovanie; výnimočné, jedinečné príležitosti hodné využitia projektom; iné skutočnosti priorizujúce realizáciu predkladaného zámeru, alebo uveďte irelevantné

# **9 Čestné vyhlásenie**

Pre každého žiadateľa namnožte vlastné vyhlásenie

Ja, ....................................... ako štatutárny orgán / osoba splnomocnená štatutárnym orgánom **žiadateľa č. .....** čestne vyhlasujem, že:

- ☐ všetky informácie obsiahnuté v PZ a všetkých jeho prílohách sú úplné, pravdivé a správne;
- ☐ dodržím pri implementácii projektu horizontálne princípy zamerané na odstraňovanie nerovností a presadzovanie rovnosti žien a mužov, ako aj na boj proti diskriminácii na základe pohlavia, rasy alebo etnického pôvodu, náboženstva alebo viery, zdravotného postihnutia, veku alebo sexuálnej orientácie a zabezpečím prístupnosť v súlade s Dohovorom OSN o právach osôb so zdravotným postihnutím;
- ☐ disponujem dostatočnými administratívnymi, odbornými a prevádzkovými kapacitami na riadenie a realizáciu projektu;
- $\square$  zabezpečím finančné prostriedky na spolufinancovanie PZ tak, aby nebola ohrozená jeho implementácia;
- ☐ na oprávnené výdavky uvedené v PZ nežiadam o inú pomoc, resp. požadovanie inej pomoci je v súlade s pravidlami kumulácie ustanovenými v príslušných právnych predpisoch poskytovania štátnej pomoci a na tieto výdavky v minulosti nebol poskytnutý príspevok z verejných prostriedkov ani z Recyklačného fondu;
- ☐ som si vedomý skutočnosti, že na nenávratný finančný príspevok nie je právny nárok;
- ☐ som si vedomý zodpovednosti za predloženie úplných a správnych údajov, pričom beriem na vedomie, že preukázanie opaku je spojené s rizikom možných následkov v rámci konania o ŽoNFP a/alebo implementácie PZ (napr. možnosť mimoriadneho ukončenia zmluvného vzťahu, vznik neoprávnených výdavkov);

Zaväzujem sa bezodkladne písomne informovať poskytovateľa o všetkých zmenách, ktoré sa týkajú uvedených údajov a skutočností.

Súhlasím so správou, spracovaním a uchovávaním všetkých uvedených osobných údajov.

*UKONČITE MNOŽENIA* v danej oblasti stlačením MyšR a výberom z menu "*Odstránie ....*" NEZABUDNITE: doplniť meno a priezvisko, preškrtnúť nehodiacu sa funkciu prehlasujúceho a odsúhlasiť každé vyhlásenie kliknutím na potvrdzujúci výber.

Pre každého partnera namnožte vlastné vyhlásenie

Ja, ........................................ ako štatutárny orgán / osoba splnomocnená štatutárnym orgánom

**partnera č. .....** čestne vyhlasujem, že:

- ☐ všetky informácie obsiahnuté v PZ a všetkých jeho prílohách sú úplné, pravdivé a správne;
- ☐ dodržím pri implementácii projektu horizontálne princípy zamerané na odstraňovanie nerovností a presadzovanie rovnosti žien a mužov, ako aj na boj proti diskriminácii na základe pohlavia, rasy

alebo etnického pôvodu, náboženstva alebo viery, zdravotného postihnutia, veku alebo sexuálnej orientácie a zabezpečím prístupnosť v súlade s Dohovorom OSN o právach osôb so zdravotným postihnutím;

- ☐ disponujem dostatočnými administratívnymi, odbornými a prevádzkovými kapacitami na riadenie a realizáciu projektu;
- $\Box$  zabezpečím finančné prostriedky na spolufinancovanie PZ tak, aby nebola ohrozená jeho implementácia;
- ☐ na oprávnené výdavky uvedené v PZ nežiadam o inú pomoc, resp. požadovanie inej pomoci je v súlade s pravidlami kumulácie ustanovenými v príslušných právnych predpisoch poskytovania štátnej pomoci a na tieto výdavky v minulosti nebol poskytnutý príspevok z verejných prostriedkov ani z Recyklačného fondu;
- ☐ som si vedomý skutočnosti, že na nenávratný finančný príspevok nie je právny nárok;
- ☐ som si vedomý zodpovednosti za predloženie úplných a správnych údajov, pričom beriem na vedomie, že preukázanie opaku je spojené s rizikom možných následkov v rámci konania o ŽoNFP a/alebo implementácie PZ (napr. možnosť mimoriadneho ukončenia zmluvného vzťahu, vznik neoprávnených výdavkov);

Zaväzujem sa bezodkladne písomne informovať poskytovateľa o všetkých zmenách, ktoré sa týkajú uvedených údajov a skutočností.

#### Súhlasím so správou, spracovaním a uchovávaním všetkých uvedených osobných údajov.

*UKONČITE MNOŽENIA* v danej oblasti stlačením MyšR a výberom z menu "Odstrániť ...."

NEZABUDNITE: doplniť meno a priezvisko, preškrtnúť nehodiacu sa funkciu prehlasujúceho a odsúhlasiť každé vyhlásenie kliknutím na potvrdzujúci výber.

Dokument sa podpisuje len elektronicky, preto polia na dátum a podpis absentujú.

Výsledok vytlačte do pdf (namiesto obvyklej tlačiarne si z výberového poľa Tlačiareň vyberte "Microsoft Print to PDF" (celá cesta je: Súbor \ Tlačiť \ Tlačiareň).

Schválený PZ IÚI vo formáte pdf následne zabezpečte elektronickým podpisom a uložte do needitovateľného formátu PDF/A. Táto finálna verzia MS Word, z ktorej ste PZ IÚI tlačili do pdf pre následné elektronické podpisovanie, sa predkladá MIRRI SR spoločne s ostatnou dokumentáciou PZ IÚI.

> *Tieto usmernenia sivým písmom nakoniec odstráňte v celom dokumente. Pozor na vymazanie riadkov podkapitol, alebo iných číslovaných údajov; odporúčame vymazávanie (Del) len celých vybraných riadkov so sivým písmom.*